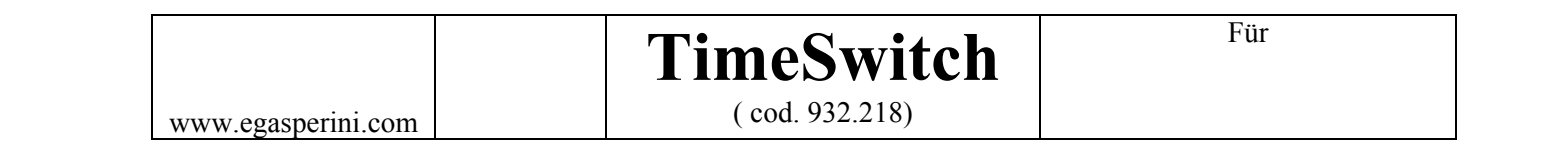

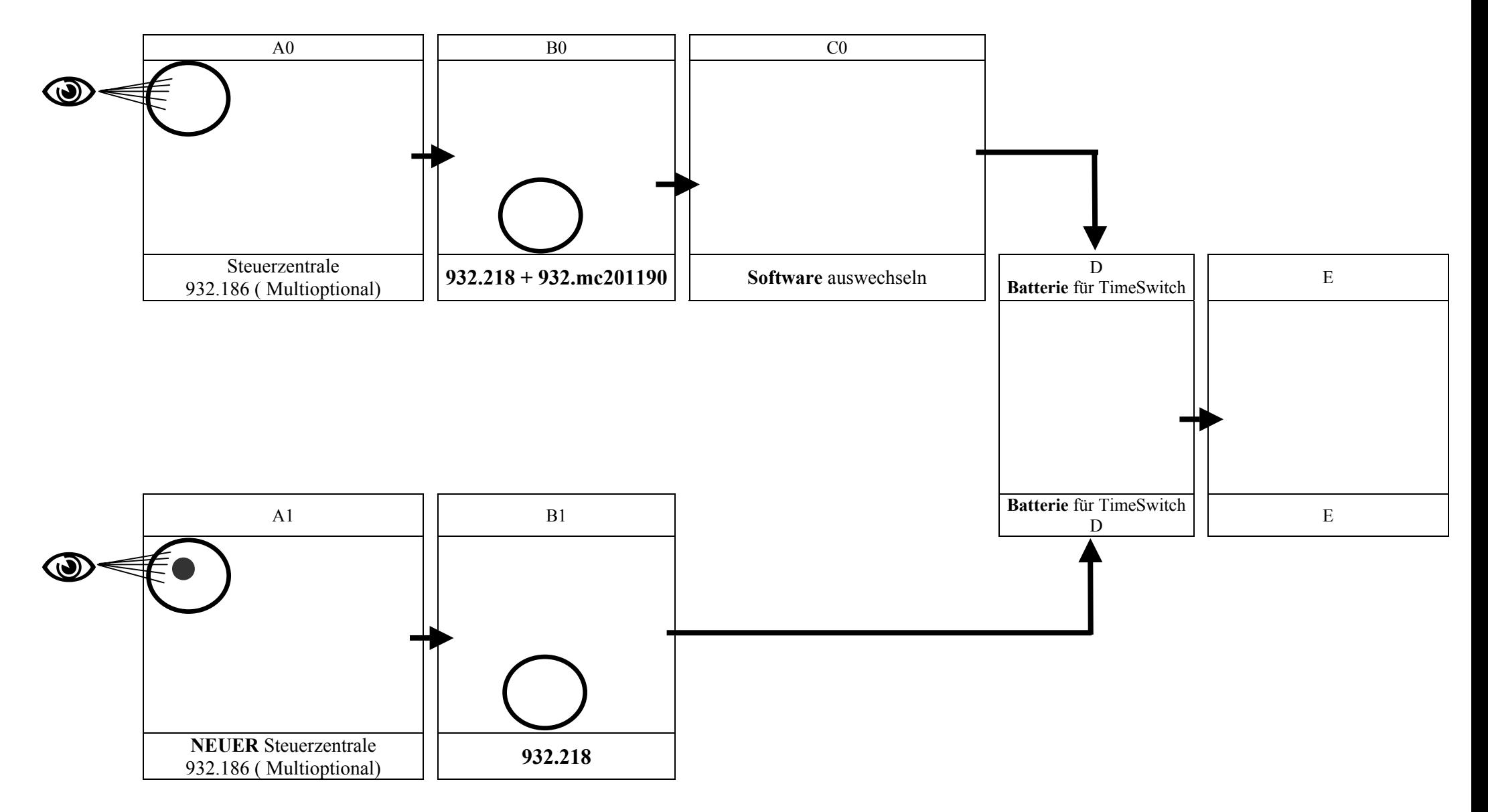

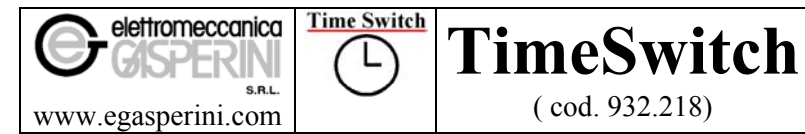

( cod. 932.218)

Für<br>**SELF-ENE** 

## **Was bietet der TimeSwitch ?**

Der Time-Switch ermöglicht, **den Betrieb des Self-Energy Eg20 zu programmieren**. Es können bis zu 10 Betriebsperioden nach Wunsch eingegeben werden, die mit Start/Zustimmung beginnen und mit Stop/Sperre enden, insgesamt 20 Programmierungen.

## **Welches sind die Voraussetzungen für die Benutzung des TimeSwitch ?**

Kunden, die einen Self-Energy EG20 mit einer Steuerzentrale Art. Nr. 932.186 besitzen, müssen nur das Software austauschen (siehe Foto C). Kunden mit einer anderen Steuerzentrale können diese beim Hersteller modifizieren lassen. Um den TimeSwitch aufs Beste nutzen zu können, wird empfohlen, **dass die Kapazität der Servicebatterien höher ist als 160 Ah** (zum Beispiel 2 parallel geschaltete Batterien von je 100 Ah).

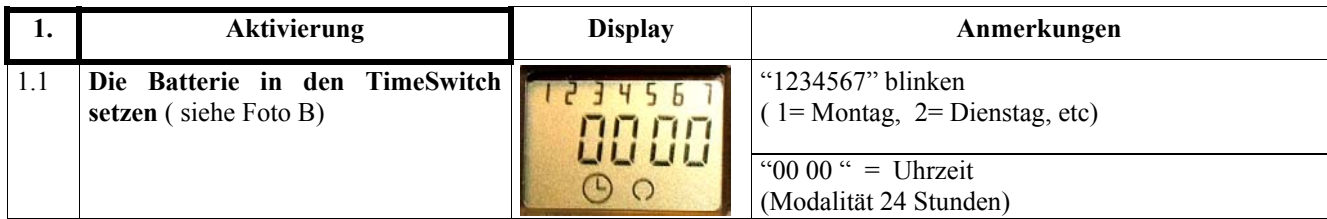

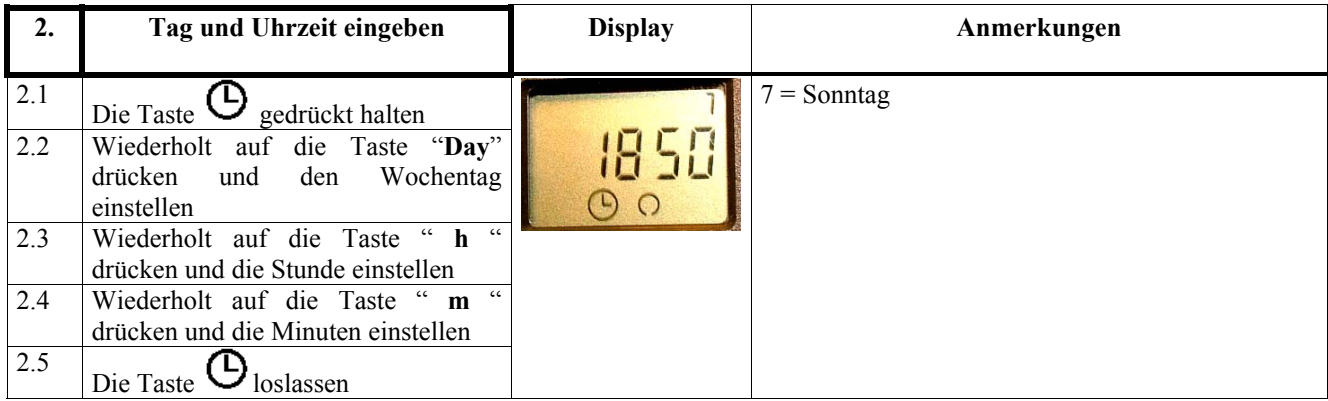

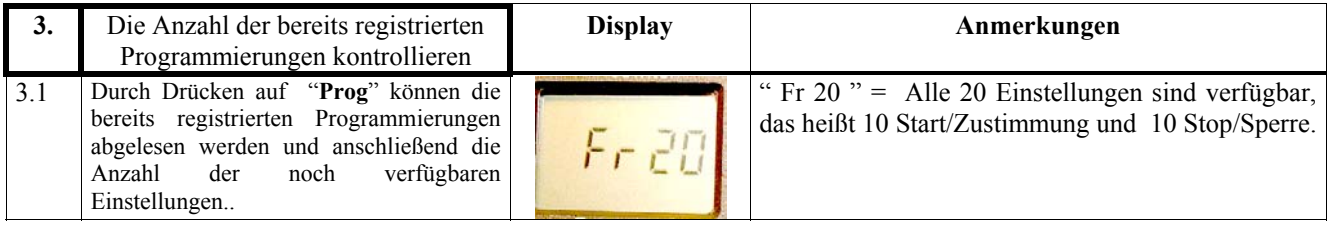

Änderungen und Aktualisierungen werden ohne vorherige Benachrichtigung vorgenommen. [MUM-TimeSwitch(TED)080508-J]

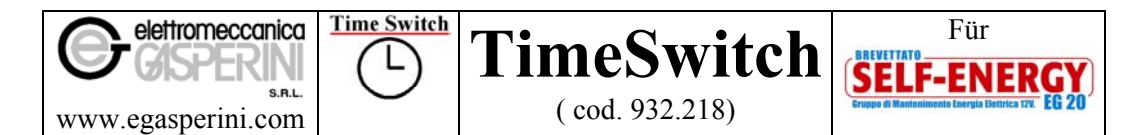

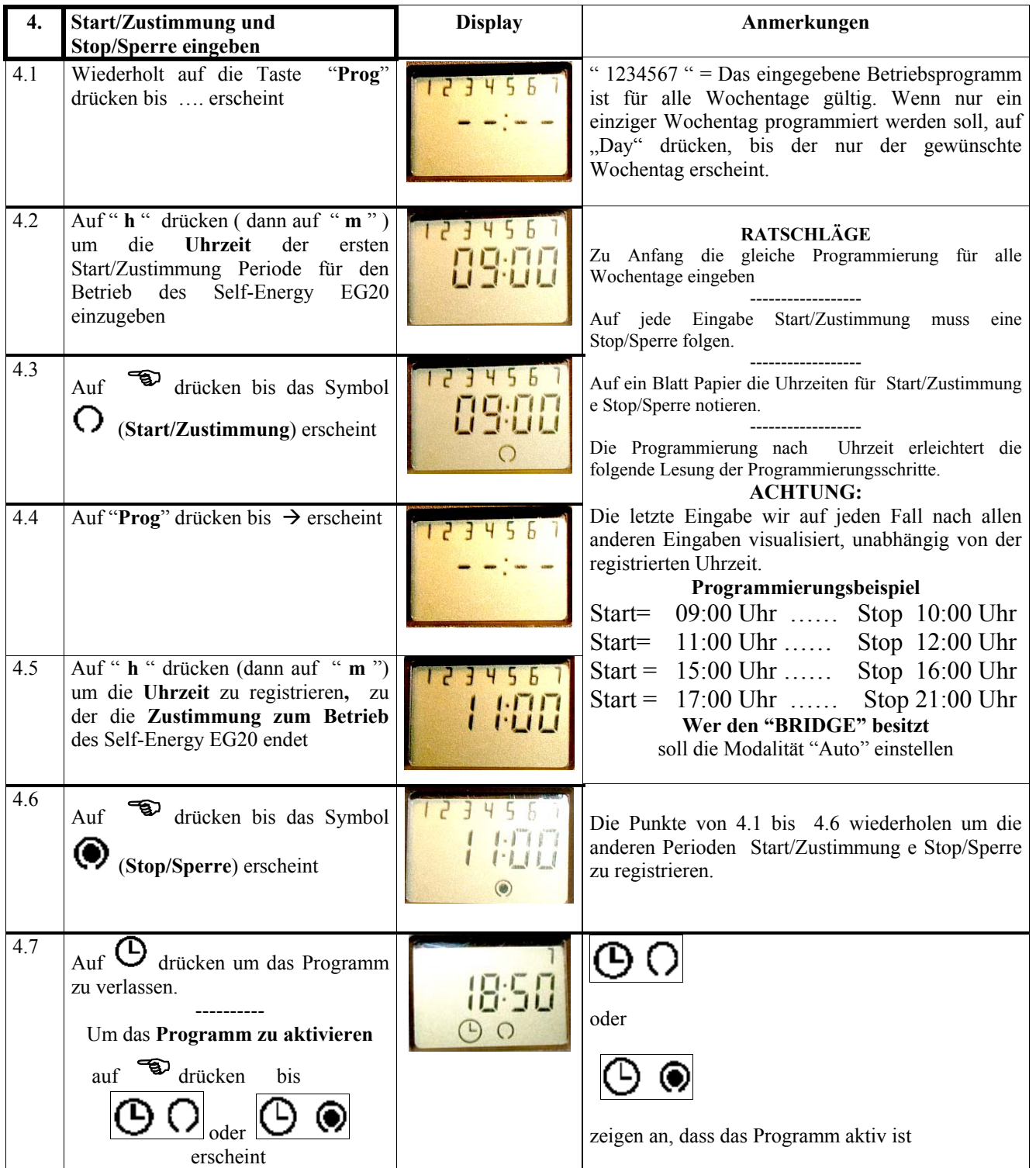

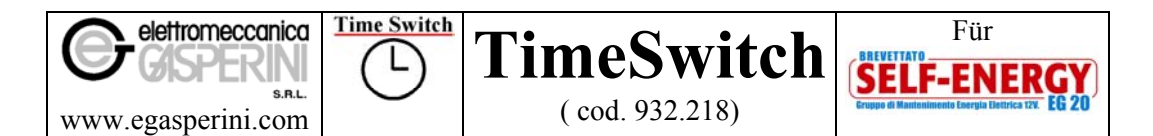

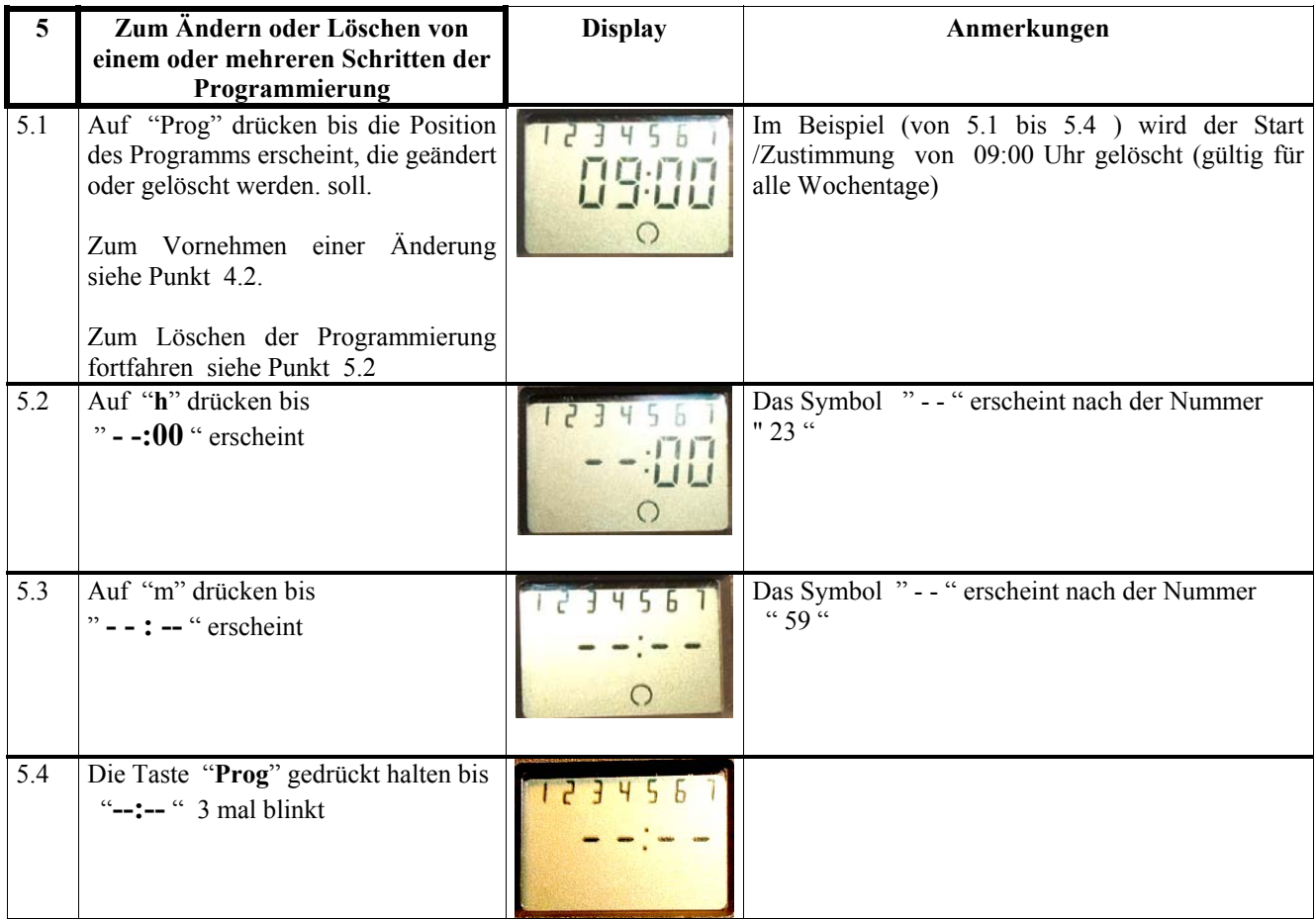

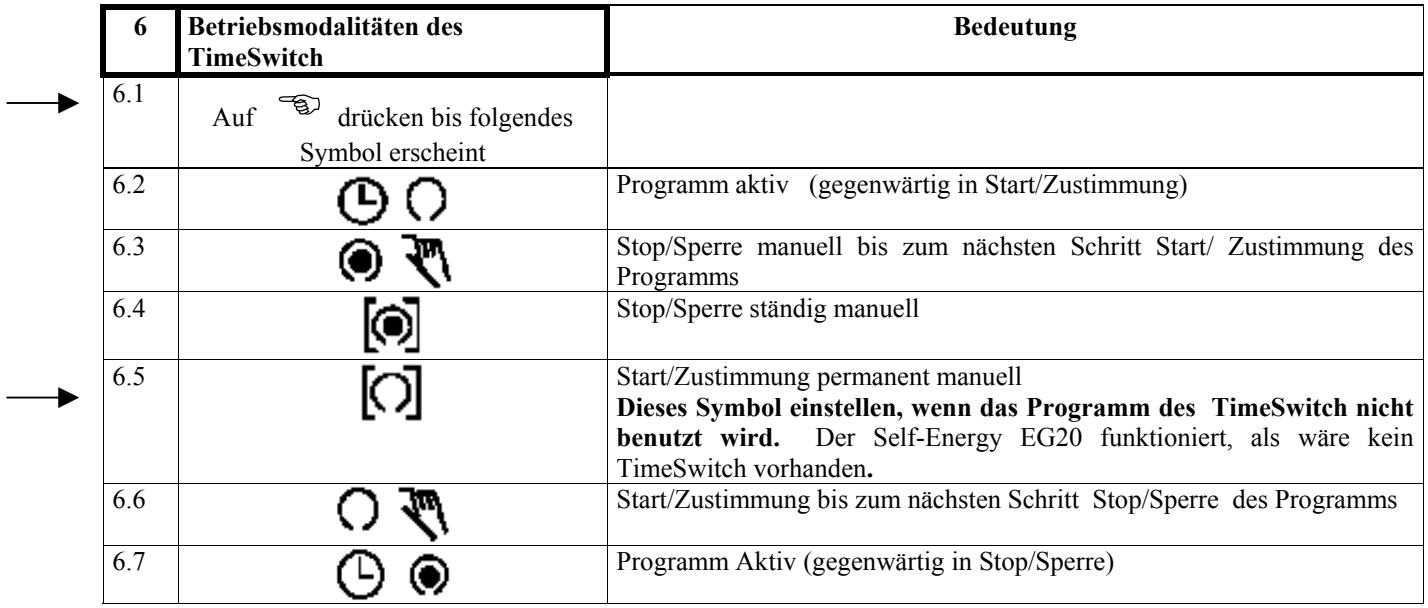

Änderungen und Aktualisierungen werden ohne vorherige Benachrichtigung vorgenommen. [MUM-TimeSwitch(TED)080508-J]

Seite 4 von 5

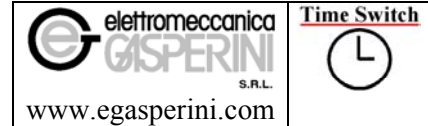

Für<br>SELF-ENERGY

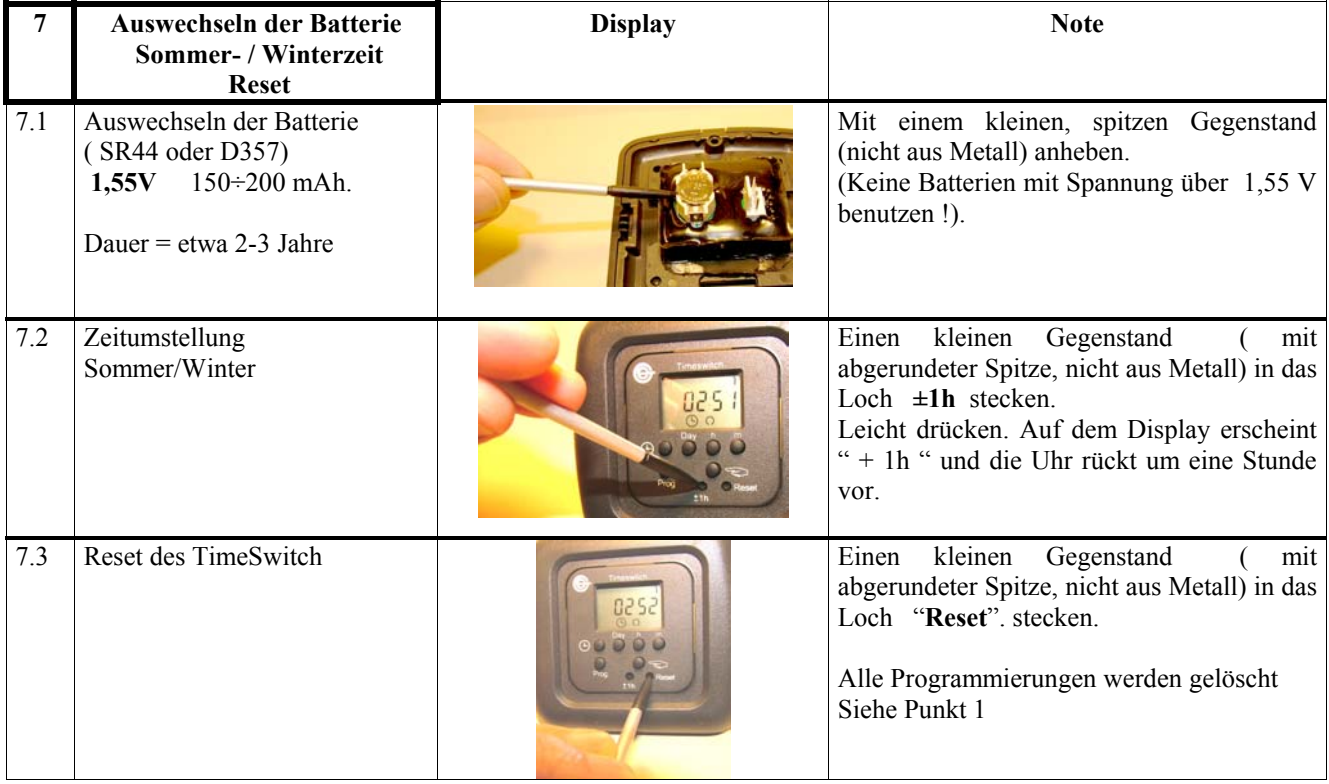

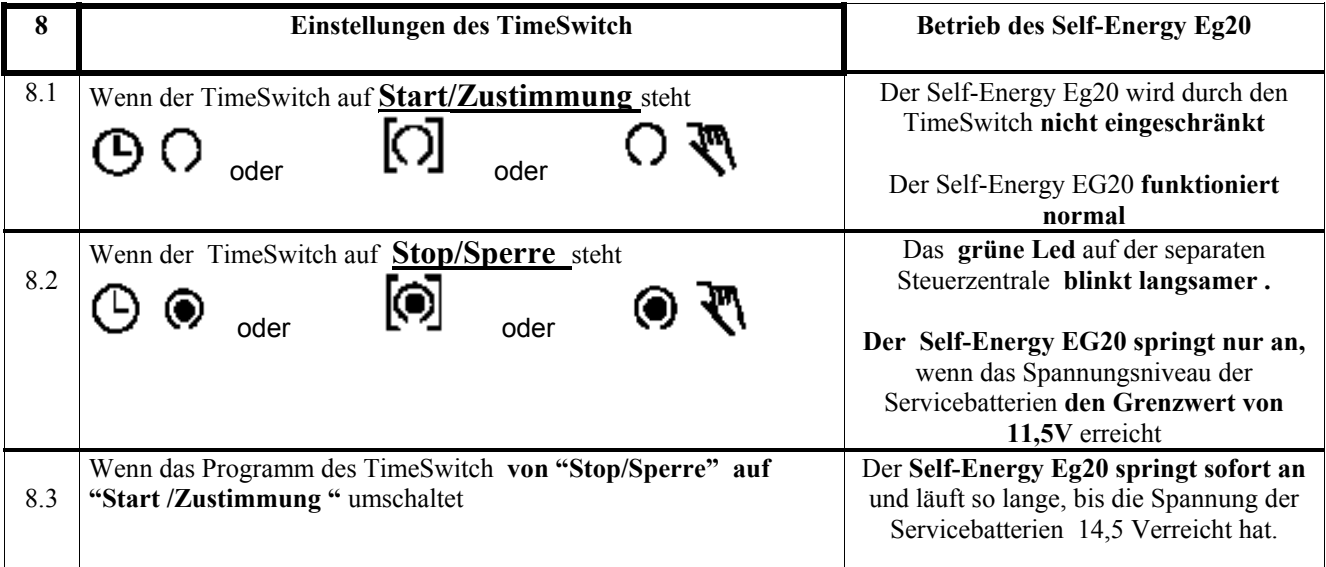

Seite 5 von 5